# Prova 3 MAC-115 – Introdução à Computação  $1^{\rm o}$ semestre de 2017 - IAG

nome (em letras de forma LEGÍVEIS):

#### assinatura:

#### professor:

No. USP:

## Instruções.

- (1) N˜ao destaque as folhas deste caderno.
- $(2)$  A prova pode ser feita a lápis.
- (3) A legibilidade também faz parte da nota !
- (4) A prova consta de 3 questões. Verifique antes de começar a prova se o seu caderno de questões está completo.
- (5) N˜ao ´e permitido o uso de folhas avulsas para rascunho.
- $(6)$  Não é necessário apagar rascunhos no caderno de questão mas especifique qual é a resposta e qual é o rascunho.
- (7) Só é permitido usar os recursos dados nas aulas até o dia desta prova e deve-se seguir todas as restrições dadas também.
- $(8)$  A prova  $\acute{e}$  sem consulta.

## N˜ao escrever nesta parte da folha

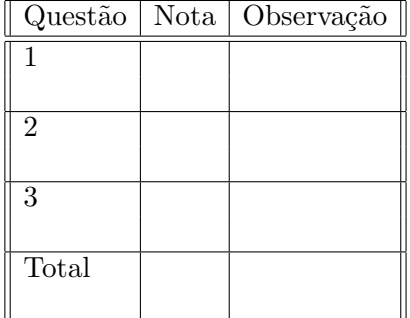

Boa Sorte !

Questão 1 (valor=3.0). Escreva um programa que leia uma sequência de caracteres digitada pelo usuário e crie um dicionário principal, associando a cada letra que ocorre na frase um dicionário secundário de letras sucessoras, associadas por sua vez ao número de ocorrências daquele par. Por exemplo, na frase "teste" o dicionário principal será  ${\{\text{'t'}:}\{\text{'te'}:2\}}$ ,  ${\{\text{'e'}:}\{\text{'es'}:1\}}$ ,  ${\{\text{'s'}:}\{\text{'st'}:1\}}$ , enquanto na frase "semessaaranhanemasanhaarranhaocarronemosarroarranhaaespanha",

o dicionário principal conterá as letras 'a', 'c', 'e', 'h', 'm', 'n', 'o', 'p', 'r', 's' e seus respectivos dicionários, sendo por exemplo o dicionário principal['a'] =  $\{$ 'an':6, 'ar':5, 'as':1, 'ao':1, 'aa':3, 'ae':1}

(as 6 ocorrências de 'an' estão sublinhadas no exemplo).

Obs: Se você não souber resolver a questão com dicionários mas souber com listas, a questão valerá 2.0 pontos.

```
Questão 2 (valor=4.0). Considere a função definida abaixo:
```

```
def ordena(v):
n = len(v)print(v)
 for i in range(int(n/2)):
     x = iy = ifor j in range(i, n-i):
         if v[j]<v[x]:
             x = jif v[j]>v[y]:
             y = jprint ("x =",x,"y =",y)
     # troca os valores entre v[i] e v[x]
     v[i], v[x] = v[x], v[i]if y!=i: # <-- essa é a linha 15
         v[y], v[n-i-1] = v[n-i-1], v[y]else:
         v[x], v[n-i-1] = v[n-i-1], v[x]print(v)
```
- $(1)$  Simule a execução de ordena(NUSP), onde NUSP é a lista formada pelos dígitos do seu número USP (por exemplo, para o número USP 0123456 teríamos NUSP  $=[0,1,2,3,4,5,6]$ . Você pode organizar o rascunho da sua simulação como preferir, mas deve indicar claramente as saídas dos comandos print (só estas serão corrigidas).
- (2) Explique *sucintamente* a finalidade das variáveis  $x \in y$  na implementação, bem como o papel das variáveis i e j na estratégia de ordenação implementada. Como essa estratégia se relaciona com o algoritmo de *ordenação por seleção* estudado?
- (3) As linhas 15 a 18 do código definem trocas diferentes quando  $y!=i$  e quando y==i. Mostre uma lista pequena v que justifica a necessidade desse if/else, simulando o que aconteceria se no lugar das linhas 15 a 18 o código trouxesse apenas a troca  $v[y]$ ,  $v[n-i-1] = v[n-i-1]$ ,  $v[y]$  (correspondente à linha 16). Dica: o problema está associado à condição que corresponde ao else.

Questão 3 (valor=3.0)). Chamamos de *unidade complexa* a qualquer número com representação Cartesiana  $z = a + ib$  tal que  $|z| = \sqrt{a^2 + b^2} = 1$  (ou seja, z pertence ao círculo unitário). A relação de Euler permite a representação polar desses números atrav´es da express˜ao

$$
z = e^{i\omega} = \cos(\omega) + i\sin(\omega),
$$

de onde se deduz que  $a = \cos(\omega)$  e  $b = \sin(\omega)$ .

## Atenção: nessa questão você não pode usar a biblioteca de funções matemáticas (import math)

(1) Escreva uma função polar2cartesiana() que recebe  $\omega \in [-\pi, +\pi]$  e devolve um valor complexo complex(a,b) associado à representação Cartesiana de  $z = e^{i\omega}$ . Para calcular o  $\cos(\omega)$ , utilize a série de Taylor

$$
\cos \omega = 1 - \frac{\omega^2}{2!} + \frac{\omega^4}{4!} - \frac{\omega^6}{6!} + \ldots + (-1)^k \frac{\omega^{2k}}{(2k)!} + \ldots
$$

enquanto os termos gerados satisfizerem  $|\text{term}|\geq 10^{-8}$ . Você deve calcular os termos novos sempre a partir do termo anterior (não use nem \*\* nem fatorial). Para calcular sen $(\omega)$ , utilize a propriedade sen $(\omega) = \pm \sqrt{1 - \cos^2(\omega)}$  (o sinal da raiz deve ser o mesmo do  $\omega$ ).

(2) Uma raiz n-ésima da unidade é qualquer número  $z \in \mathbb{C}$  tal que  $z^n = 1$  (em particular, tem-se  $|z| = 1$ , de onde z é obrigatoriamente uma unidade complexa). O método de Newton permite obter raízes n-ésimas através do iterador $<sup>1</sup>$ </sup>

$$
z_{k+1} = z_k - \frac{z_k^n - 1}{nz_k^{n-1}}, \qquad k \ge 0.
$$

Escreva uma função raizDaUnidade que recebe  $n$  e devolve uma raiz n-ésima da unidade, aplicando o método de Newton acima a partir de uma unidade complexa  $z_0$  sorteada aleatoriamente e parando quando  $|z_{k+1} - z_k| < 10^{-8}$ . Use  $\omega$  =6.2832\*(random.random()-0.5) para inicializar  $z_0 = e^{i\omega}$ , usando import random e a função do item (1), mesmo que não a tenha feito. Você pode usar o operador <sup>\*\*</sup> nesse item para calcular  $z_k^n$  e  $z_k^{n-1}$  $\frac{n-1}{k}$ .

<sup>&</sup>lt;sup>1</sup>Esse iterador é idêntico ao do EP3 para  $f(z) = z<sup>n</sup> - 1$ .